# **MS Word 2016 (E-Learning Course)**

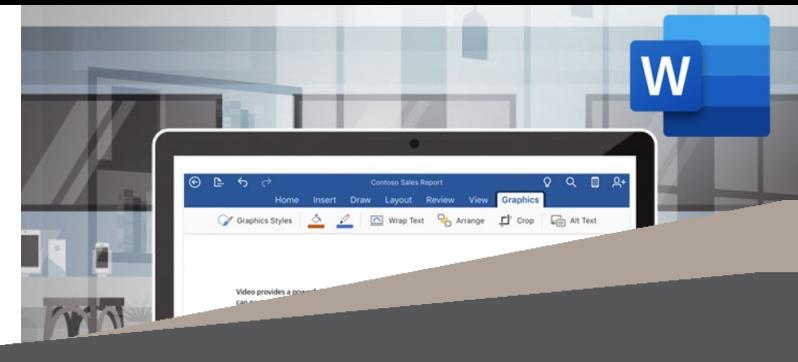

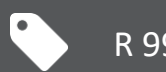

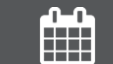

R 995 Ex VAT  $\left(\begin{matrix} 1 \end{matrix}\right)$  Course time: 290min  $\left(\begin{matrix} 1 \end{matrix}\right)$  License valid for 14 days

#### *About the Course*

This course will demonstrate step-by-step how to use Microsoft Word to create different types of documents, cutting, copying and pasting, saving different documents, line spacing, working with tabs, proofing, editing, printing envelopes and labels, formatting backgrounds and working with graphics, columns, margins, tables and mail merge, themes and styles, bullets and lists and indexes and table of contents.

## *Who Should Attend*

This course is for anyone who wants to use Microsoft Word to create and edit documents.

## *Modules That Form Part of the Course*

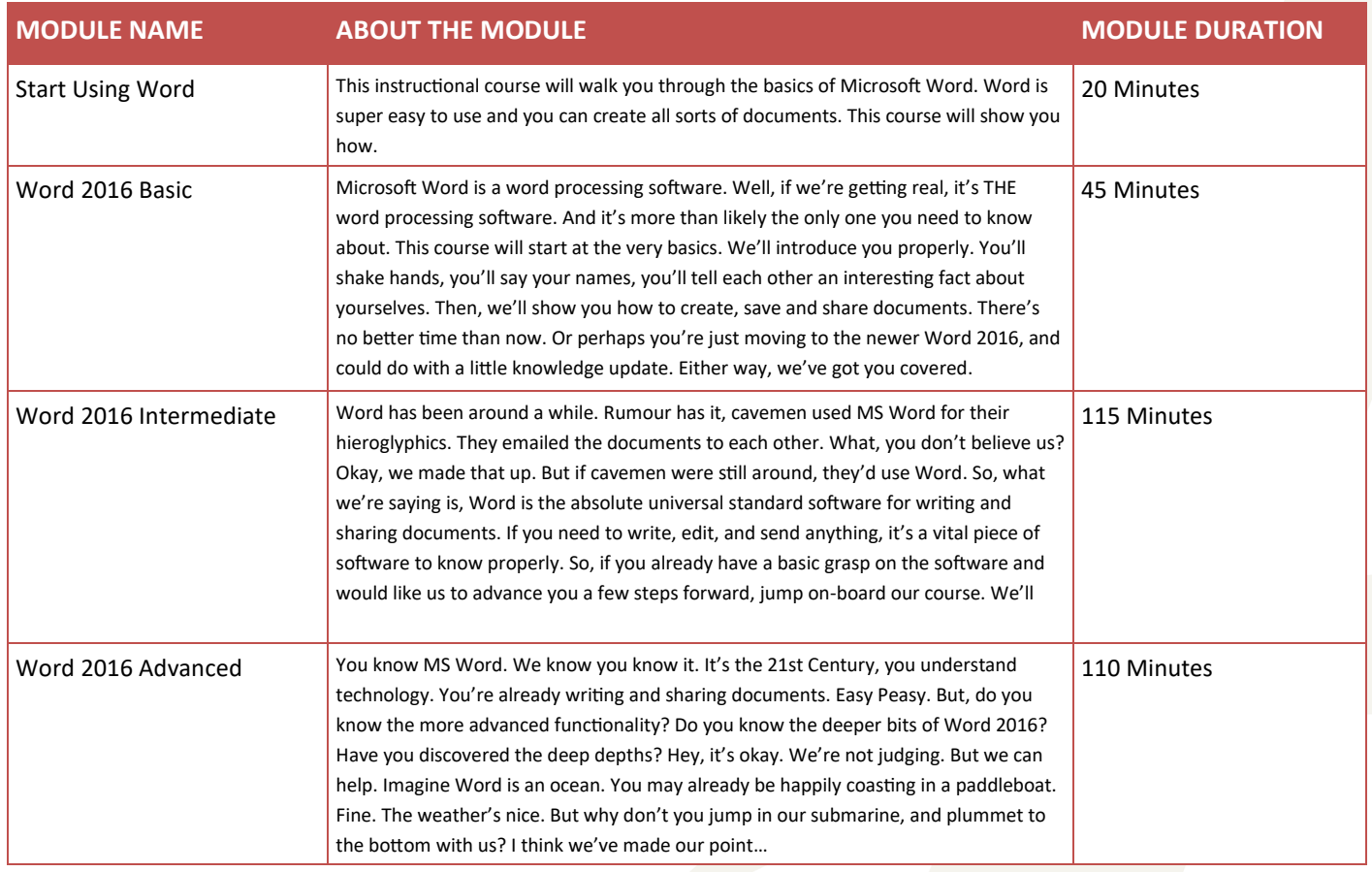

#### *Please note that this course is made up of a series of short modules, and is not an exhaustive, in depth look at this topic.*

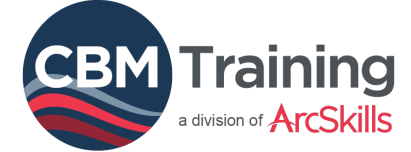

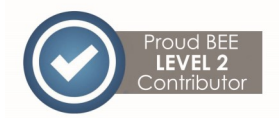

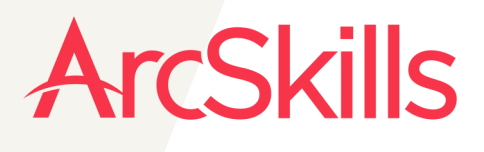

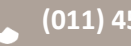

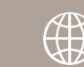